## PESQUISA POR NÚMERO DE PROCESSO

 $TE$ 

TELA 2

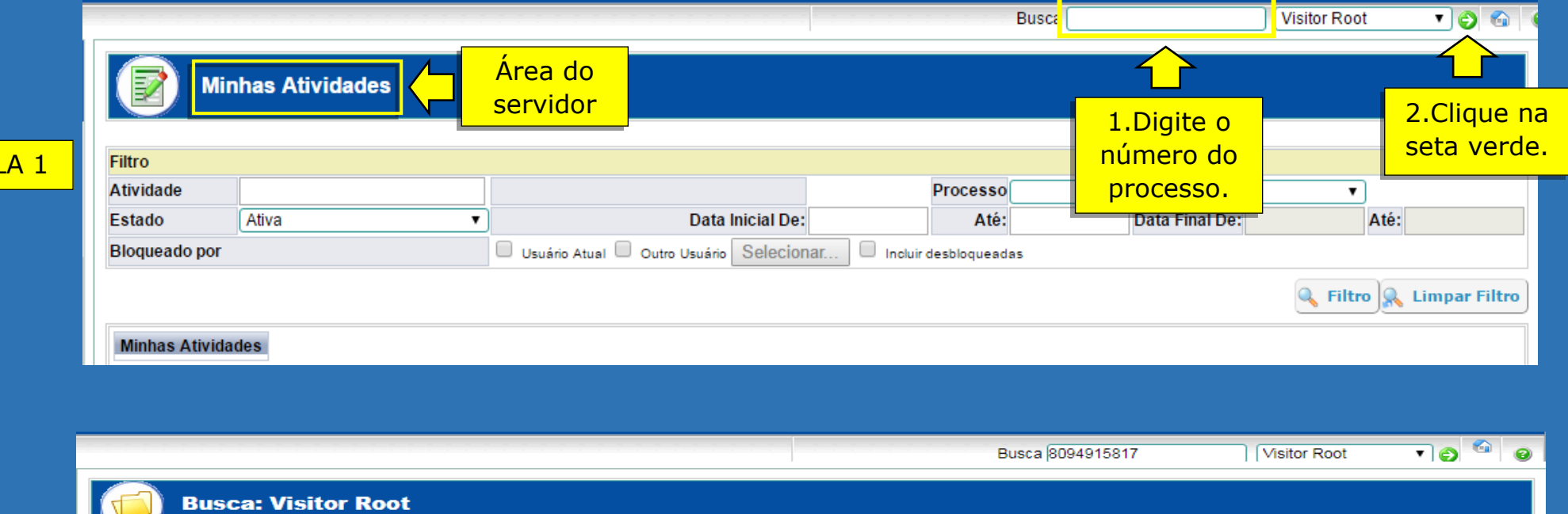

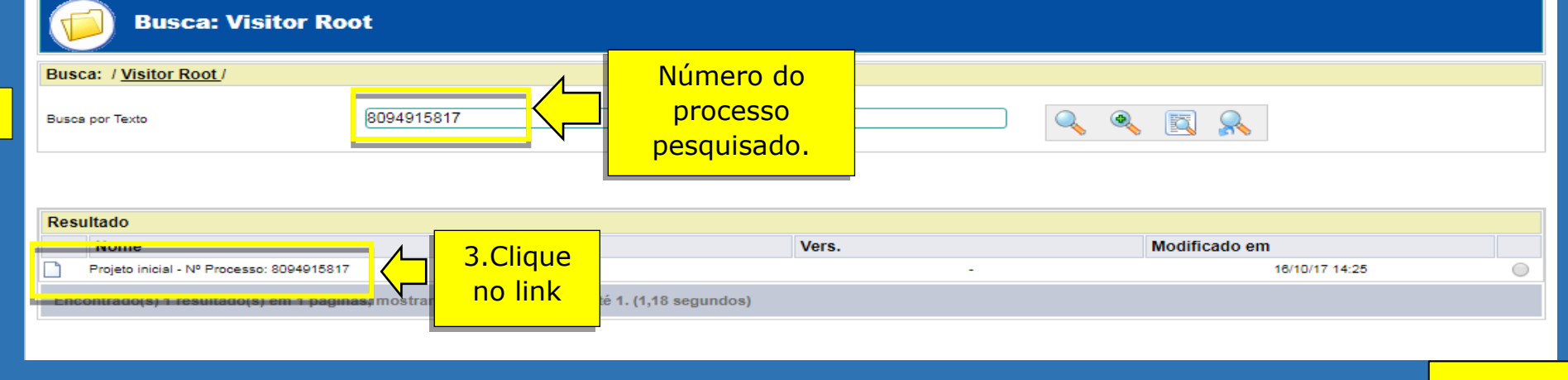

**CONTINUA** 

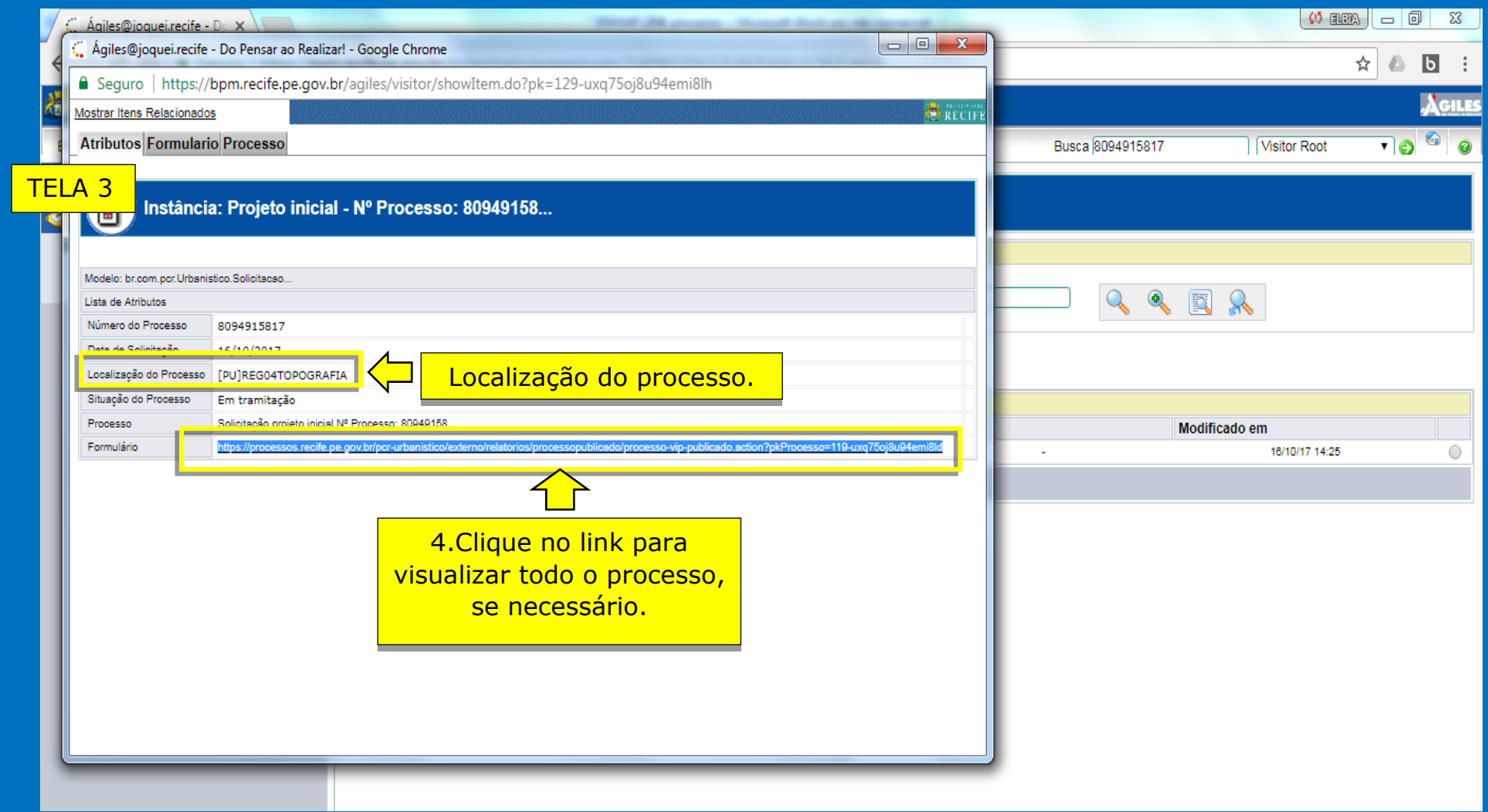

**ATENÇÃO:** O link possibilita a visualização do processo (solicitação, documentos anexados e passos da tramitação). As informações não podem ser alteradas.

**CONTINUA** 

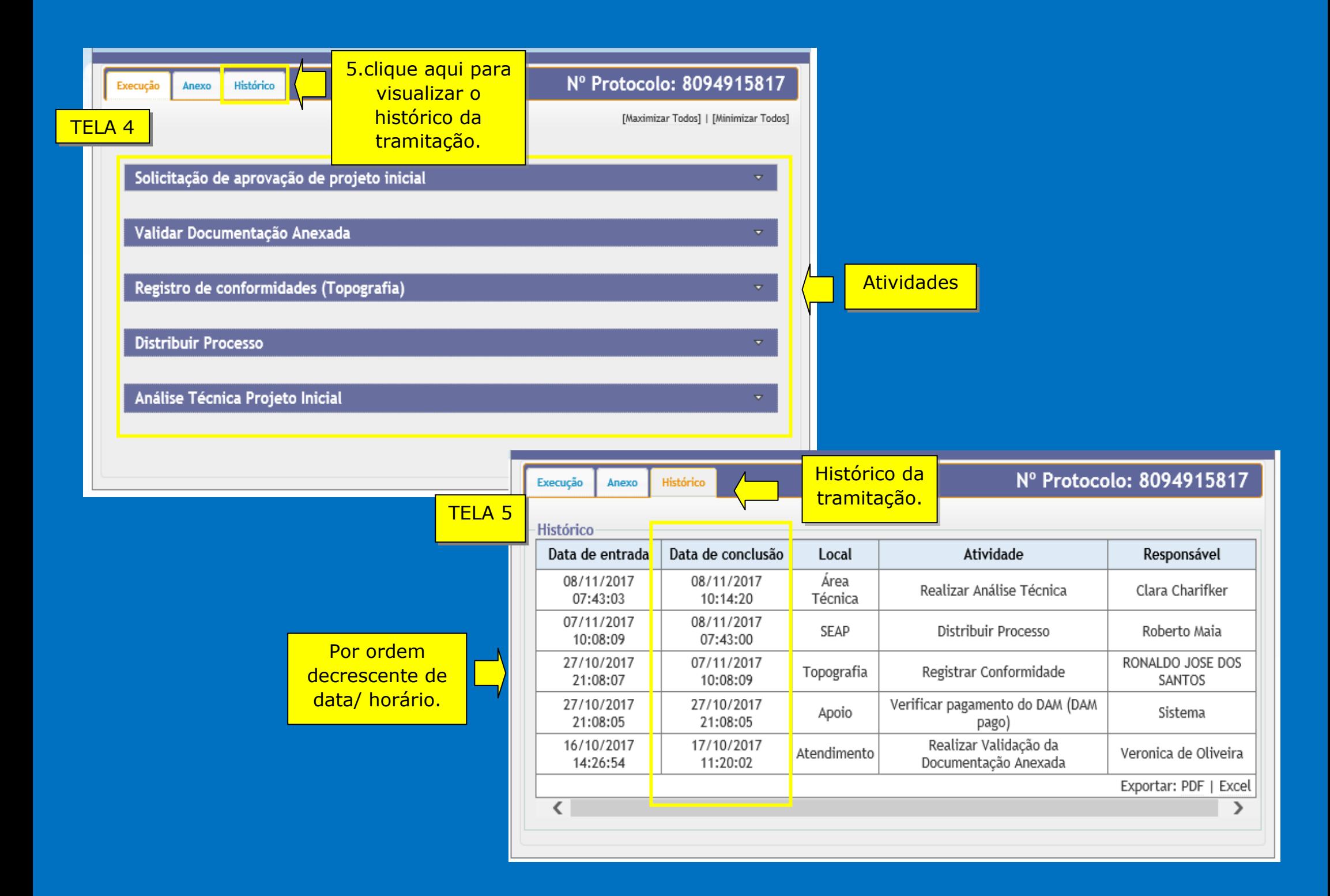